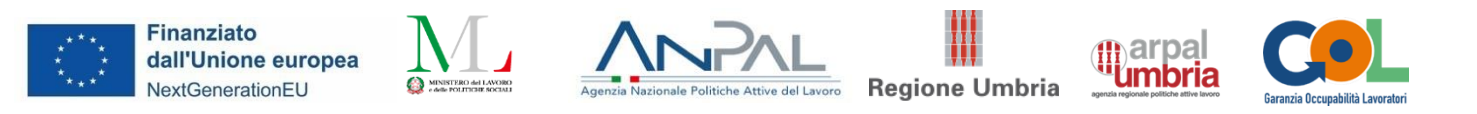

# Allegato 4 –Scheda sintetica di presentazione dei percorsi formativi per l'Upskilling e Reskilling

**Presentazione dell'offerta di percorsi di formazione ai fini della costituzione del Catalogo dell'offerta formativa GOL**

## **SINTESI**

**A.1 Tipologia di Percorso di riferimento nell'ambito del Programma GOL:**

**EUPSKILLING** 

## ❑RESKILLING

**A.2 Area di formazione di riferimento** (\**con riferimento alle aree di manifestazione per cui si è stati selezionati con DD 1018 del 12.08.2022)*

- ❑1 Efficienza energetica
- ❑2 Mobilità sostenibile
- ❑3 Nuove tecnologie della vita
- ❑4 Nuove tecnologie per il Made in Italy
- ❑5 Tecnologie innovative per i beni e le attività culturali -Turismo

6 Tecnologie della informazione e della comunicazione

#### **A.3 Titolo del percorso formativo**

#### **MS EXCEL PER L'ANALISI E LA PRESENTAZIONE DEI DATI**

#### **A.4. Inquadramento livello EQF**

3

**A.5 Settore economico professionale (SEP)** (*fare riferimento al SEP prevalente)***con riferimento all'articolazione dell'Atlante del Lavoro e delle Qualificazioni**

SEP 24 - Area comune

# **A.6 Area/aree di attività (ADA) con riferimento all'articolazione dell'Atlante del Lavoro e delle Qualificazioni**

ADA.24.01.06 (ex ADA.25.231.755) - Realizzazione di attività di ufficio

## **A.7 Classificazione ISTAT CP 2011**

4.1.2.1.0 Addetti alla videoscrittura, dattilografi, stenografi e professioni assimilate

#### **A.8 Classificazione ISTAT ATECO 2007**

82.11.01 Servizi integrati di supporto per le funzioni d'ufficio

## **A.9 Articolazione del riferimento professionale per Unità di Competenza**

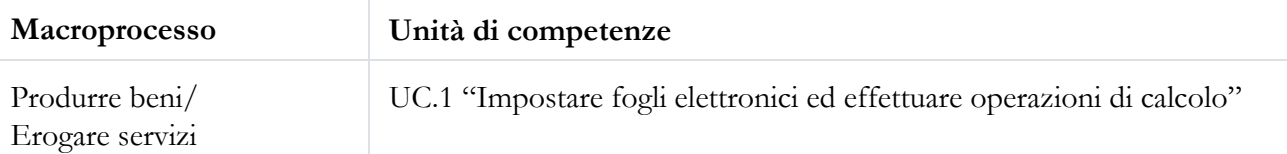

#### **A.10 Descrizione delle singole Unità di Competenza (U.C.)**

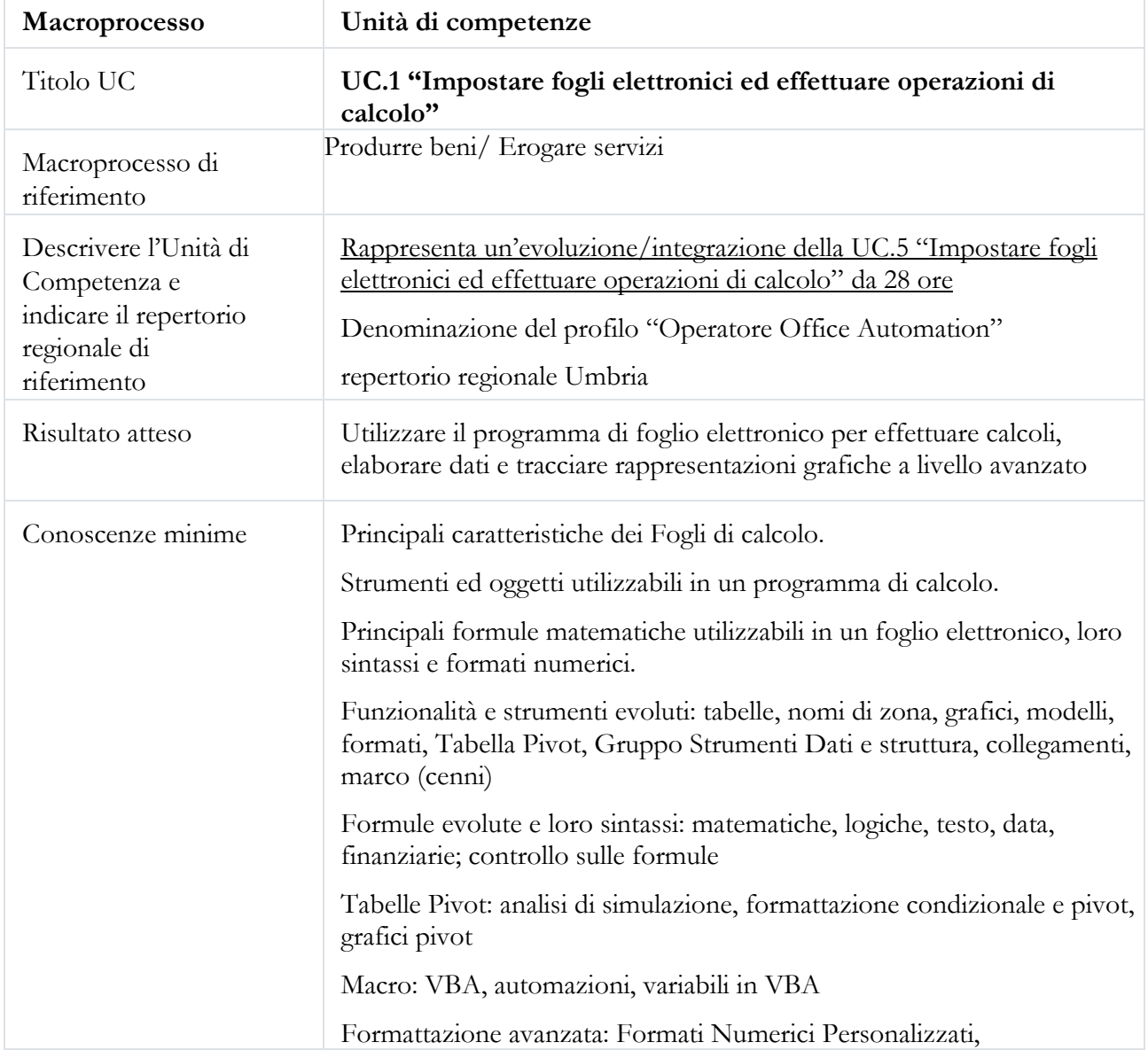

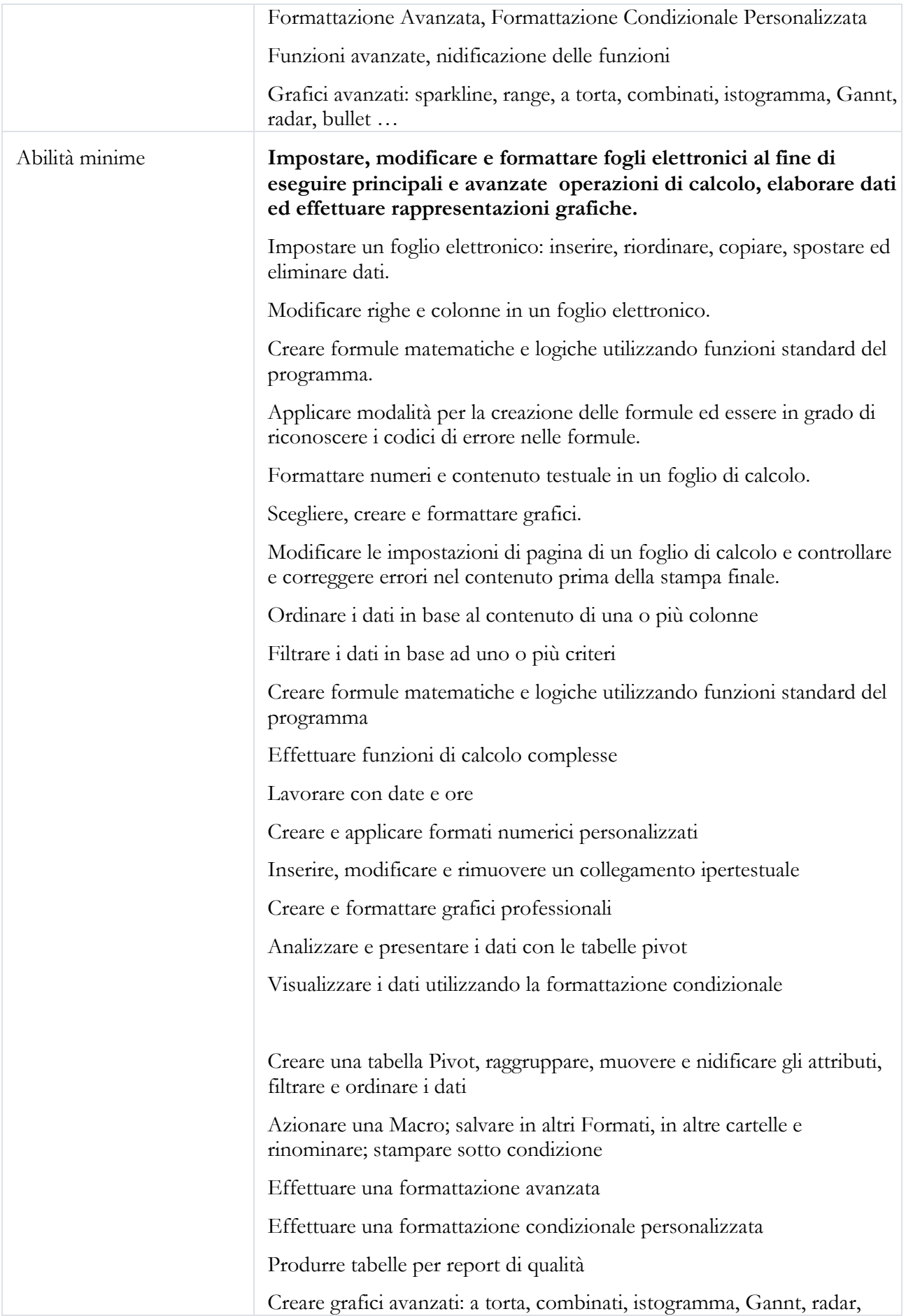

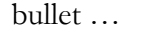

## **A.11 Destinatari del percorso formativo –eventuali requisiti di accesso**

*Indicare puntualmente eventuali requisiti di ammissione dei partecipanti in relazione al titolo di studio e/o ad altre conoscenze/competenze richieste.*

-Assolvimento da parte dei partecipanti del diritto - dovere di istruzione e formazione.

- Utilizzo base di MS Windows

-Per i cittadini stranieri è indispensabile una buona conoscenza della lingua italiana orale e scritta, che consenta di partecipare attivamente al percorso formativo.

**A.12 Durata complessiva del percorso** *(distinguere le ore di aula, FAD e tirocinio curriculare)*

56 ore di cui 28 di aula e 28 di FAD

#### **A.13 Articolazione del percorso formativo**

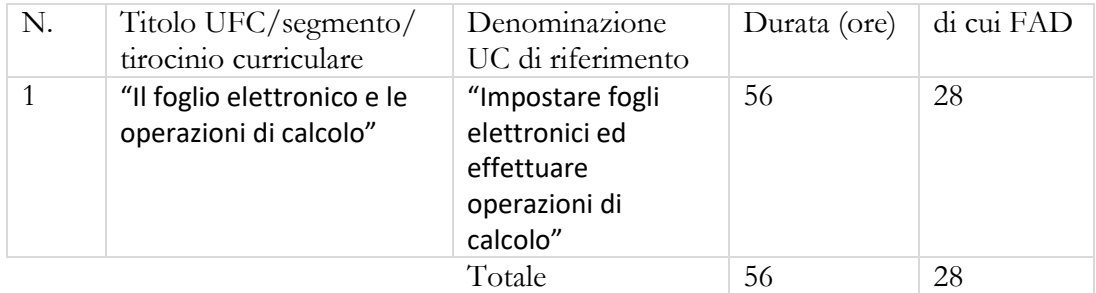

## **A.14 Tipo di attestazione prevista**

## ATTESTAZIONE DI MESSA IN TRASPARENZADEGLI APPRENDIMENTI

## ❑QUALIFICAZIONE REGIONALE ex DGR n. 834/2016

# ❑ABILITAZIONE

❑ALTRO (indicare): \_\_\_\_\_\_\_\_\_\_\_\_\_\_\_\_\_\_\_\_\_\_\_\_\_\_\_

Eventuali Note:

# **A.15 Riferimenti del soggetto richiedente l'inserimento della proposta nel Catalogo dell'offerta formativa GOL**

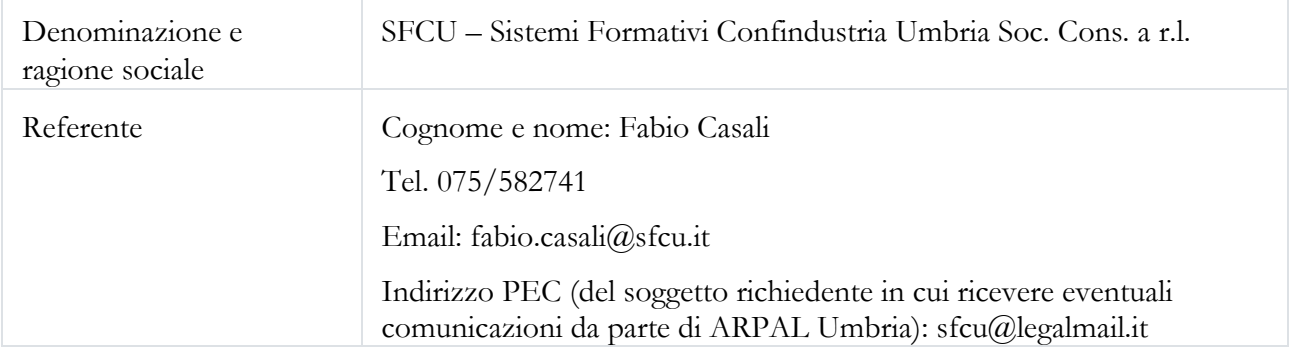

# **in partenariato con** (compilare se necessario)

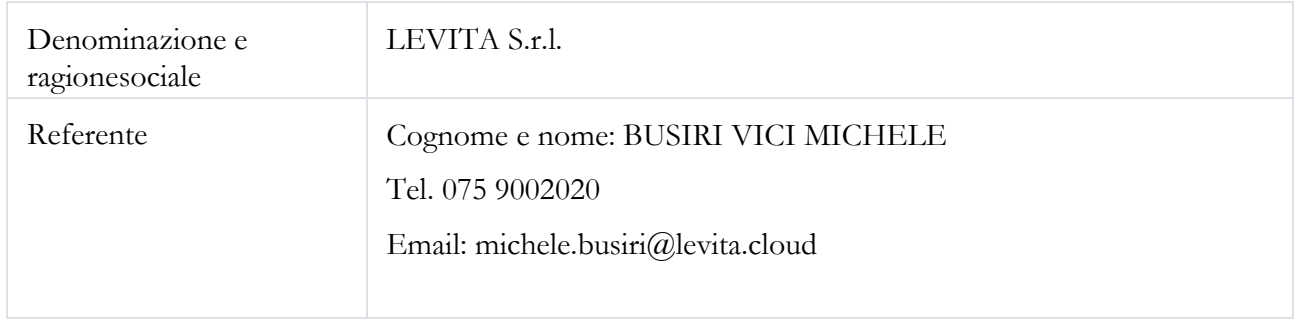

**A.19 Sedi di svolgimento del percorso** (fare riferimento esclusivamente alle sedi indicate nelle manifestazioni d'interesse in risposta all'Avviso ex DGR 627/2022)

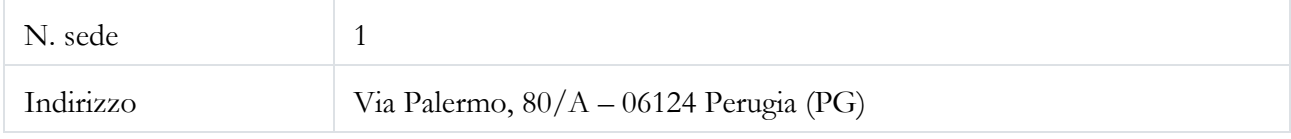

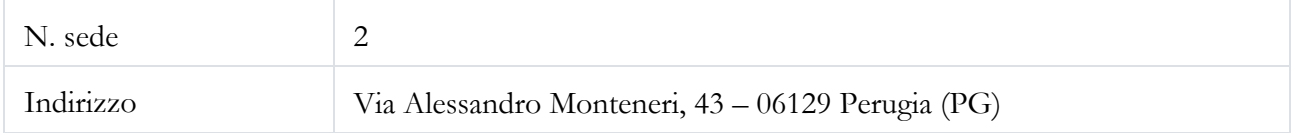

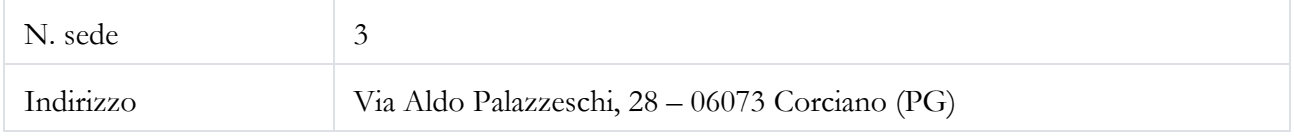

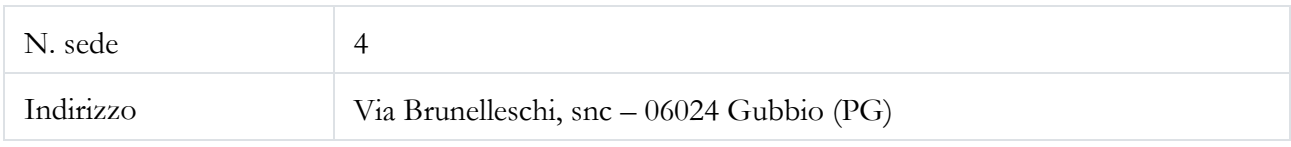

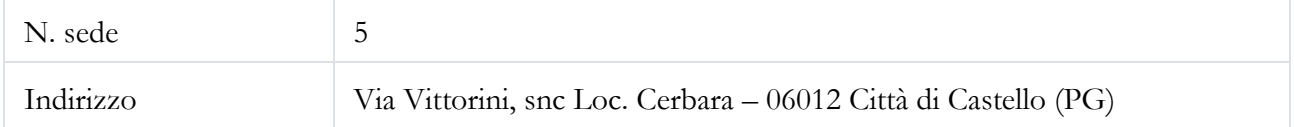

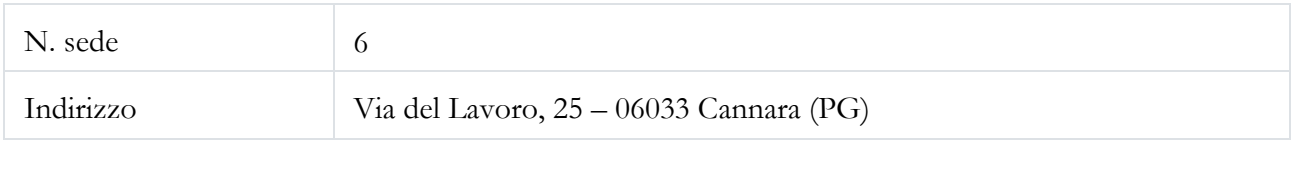

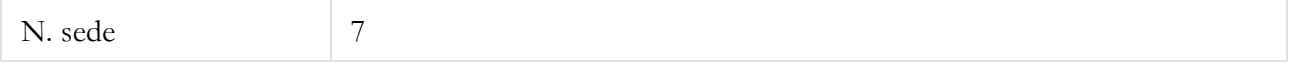

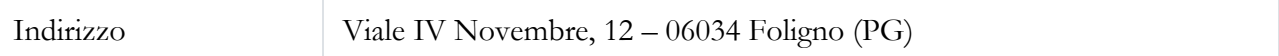

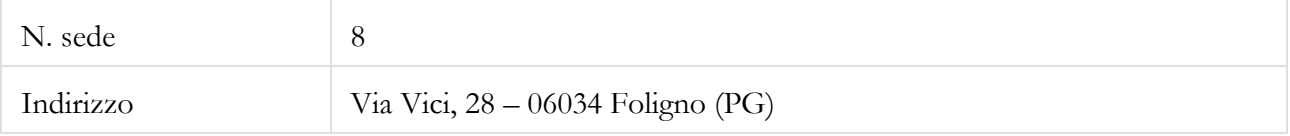

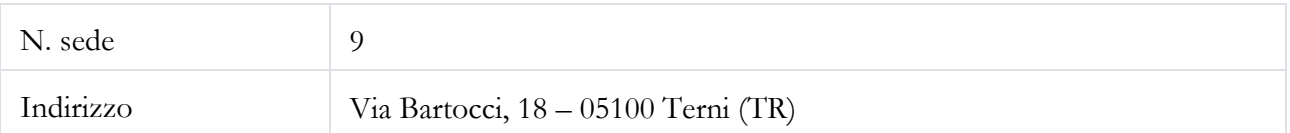

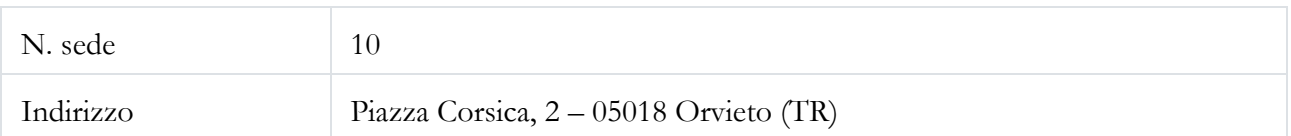